## **On©Color QC Multi-Angle**

Product Technical Data Sheet **Windows 7 & 8 compatible** 

# **Windows Graphical User Interface**

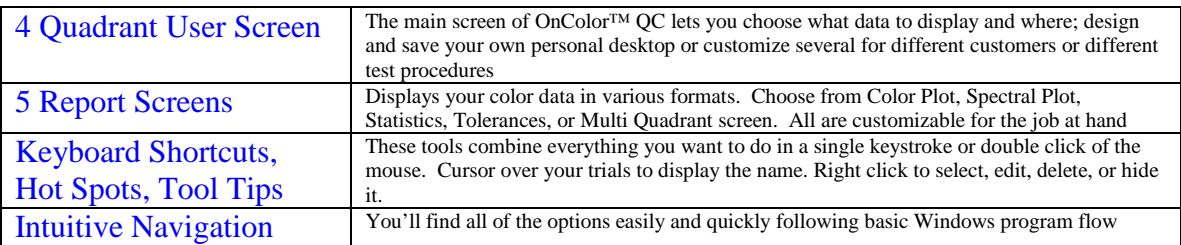

## **Report Screens**

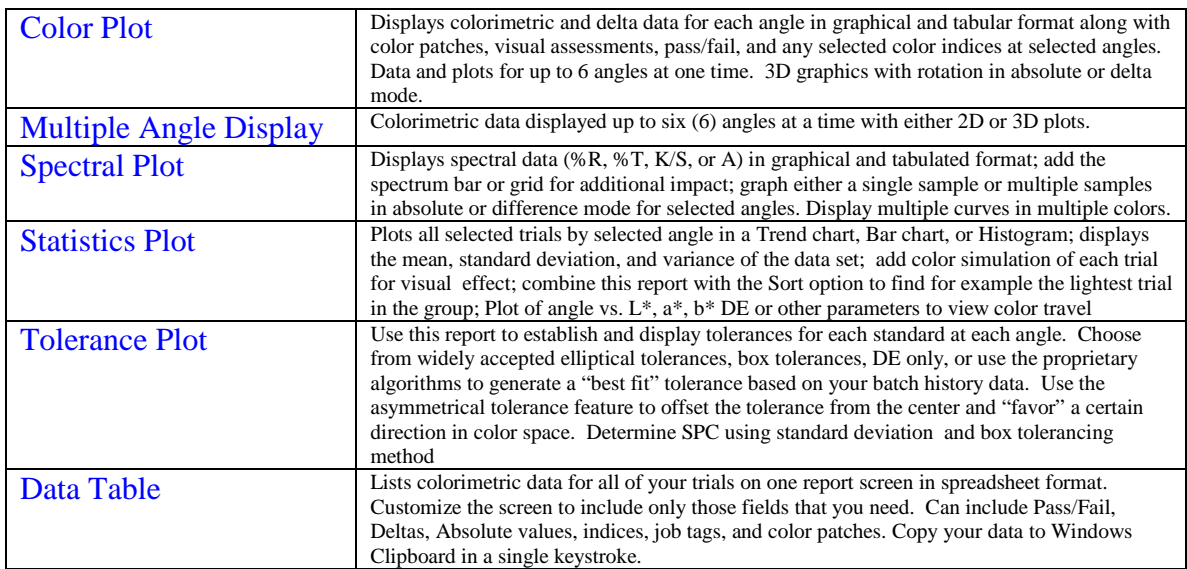

## **Color Parameters and Indices**

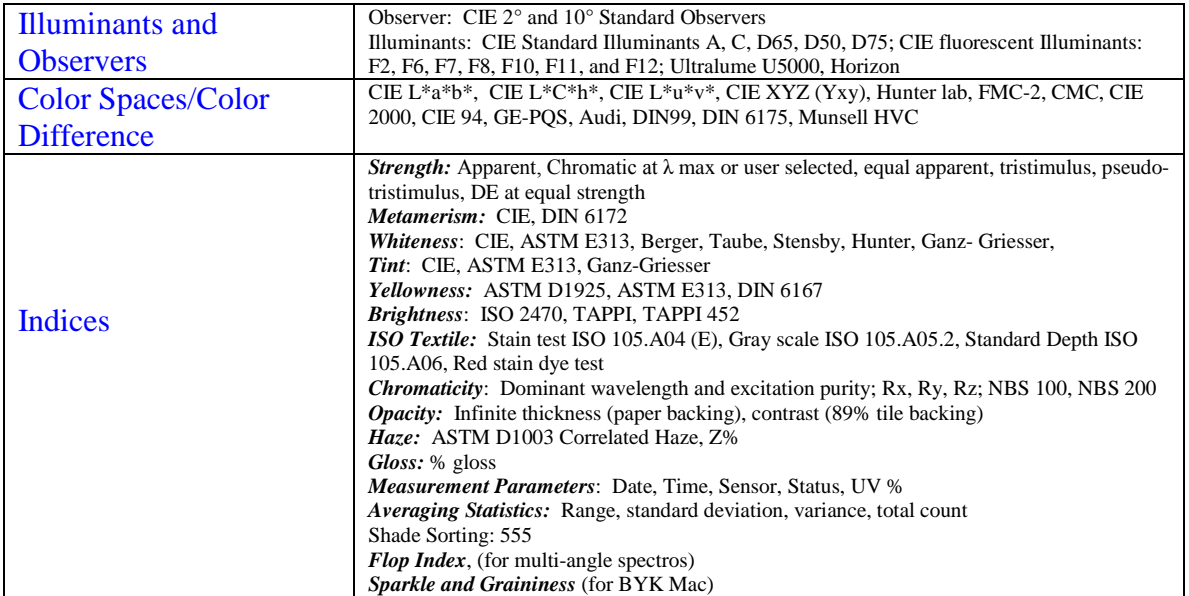

#### **Measurement Options**

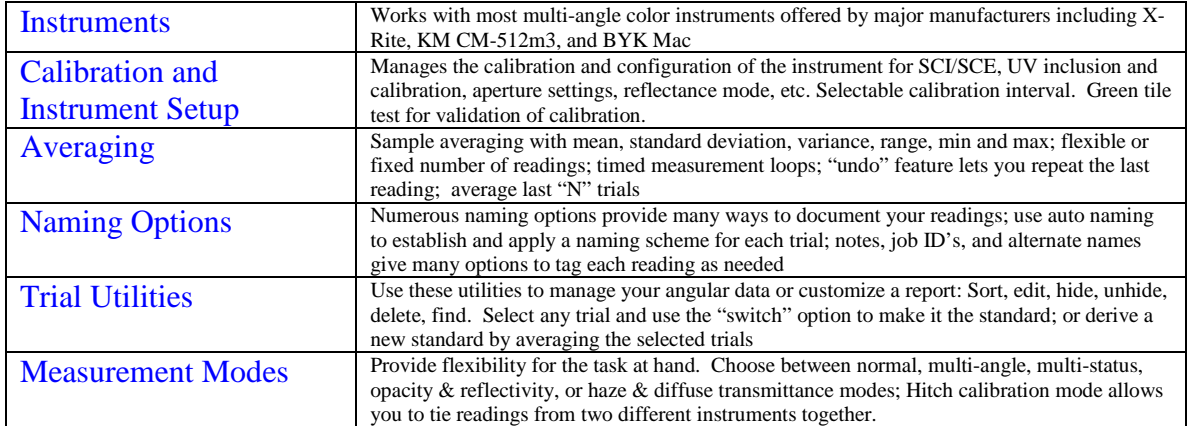

### **Data Management**

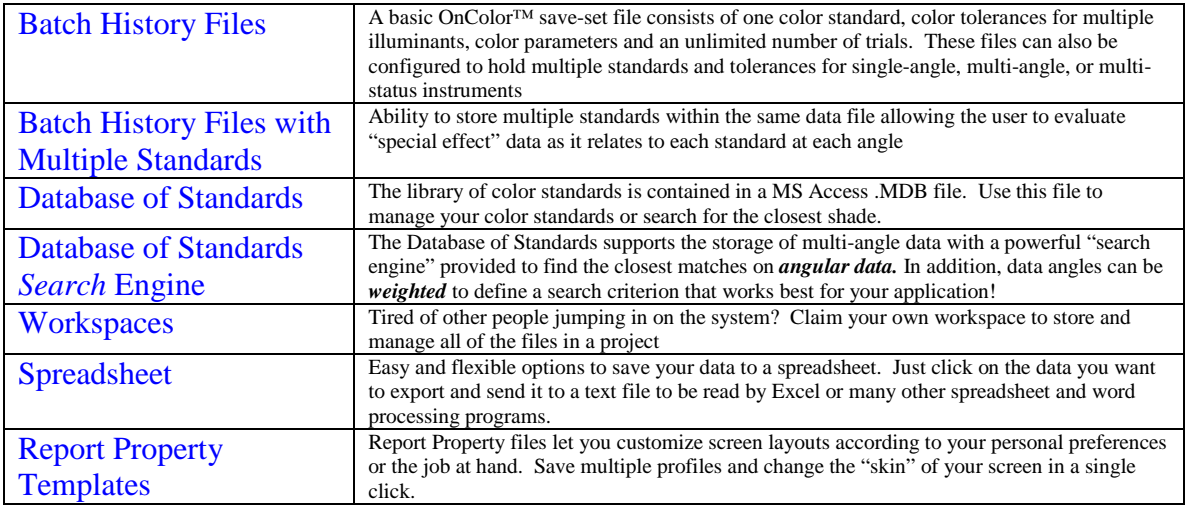

#### **Advanced Features**

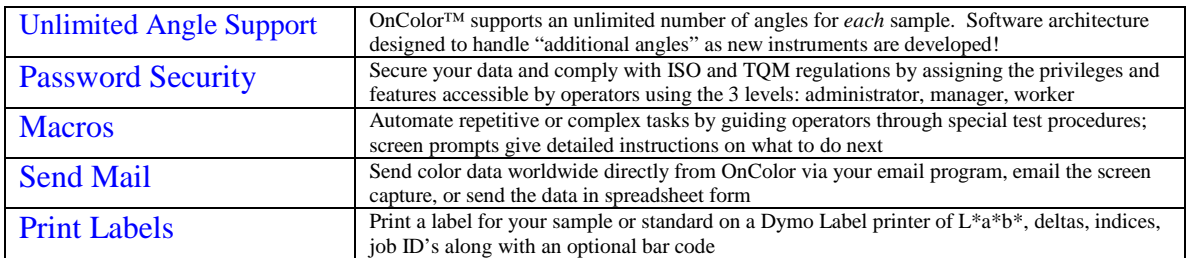

#### **Unmatched Support & Training**

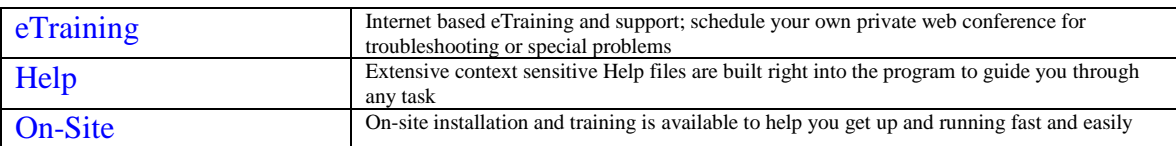

Minimum system requirements: PC running Windows 7 or 8; USB port for hardlock; communications port for instrument connection; color printer and/or Dymo LabelWriter desirable

> **CyberChrome Inc, 3642 Main Street, Stone Ridge, NY 12484** Phone 845.687.2671 email: [info@cyberchromeusa.com](mailto:info@cyberchromeusa.com) [www.cyberchromeusa.com](http://www.cyberchromeusa.com/)